#### *Contents* xi

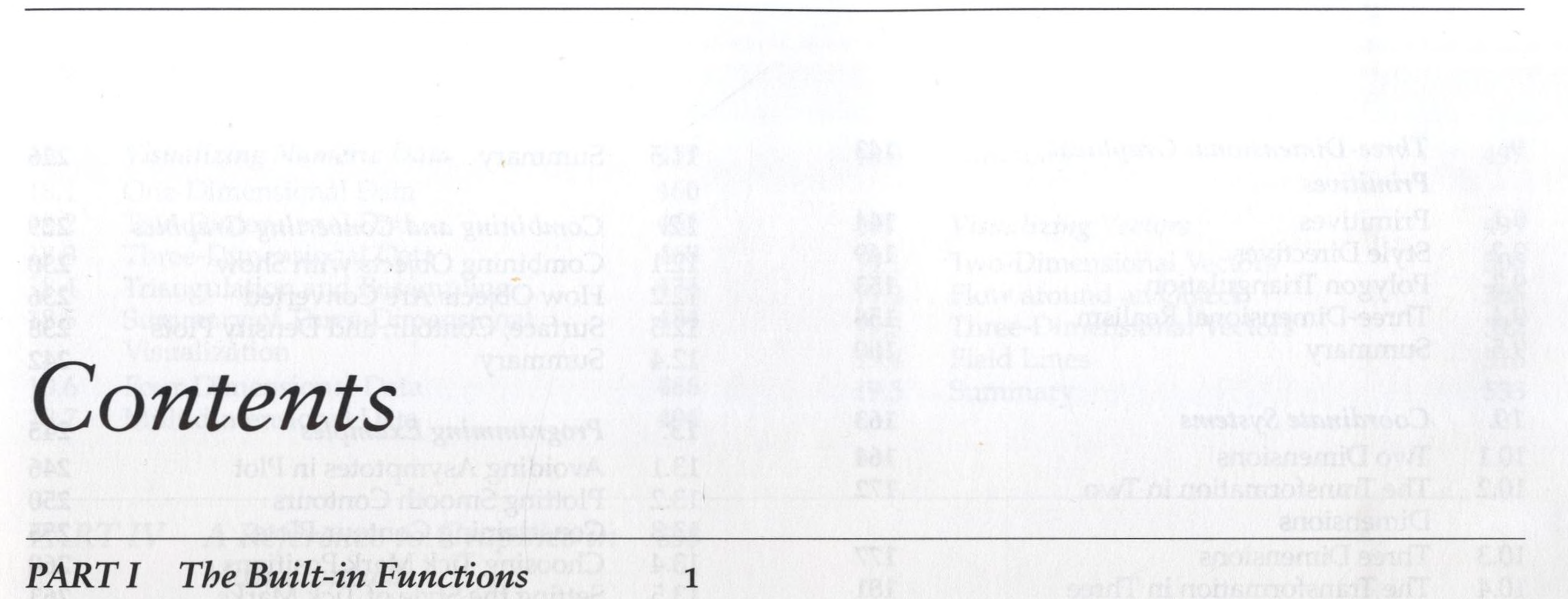

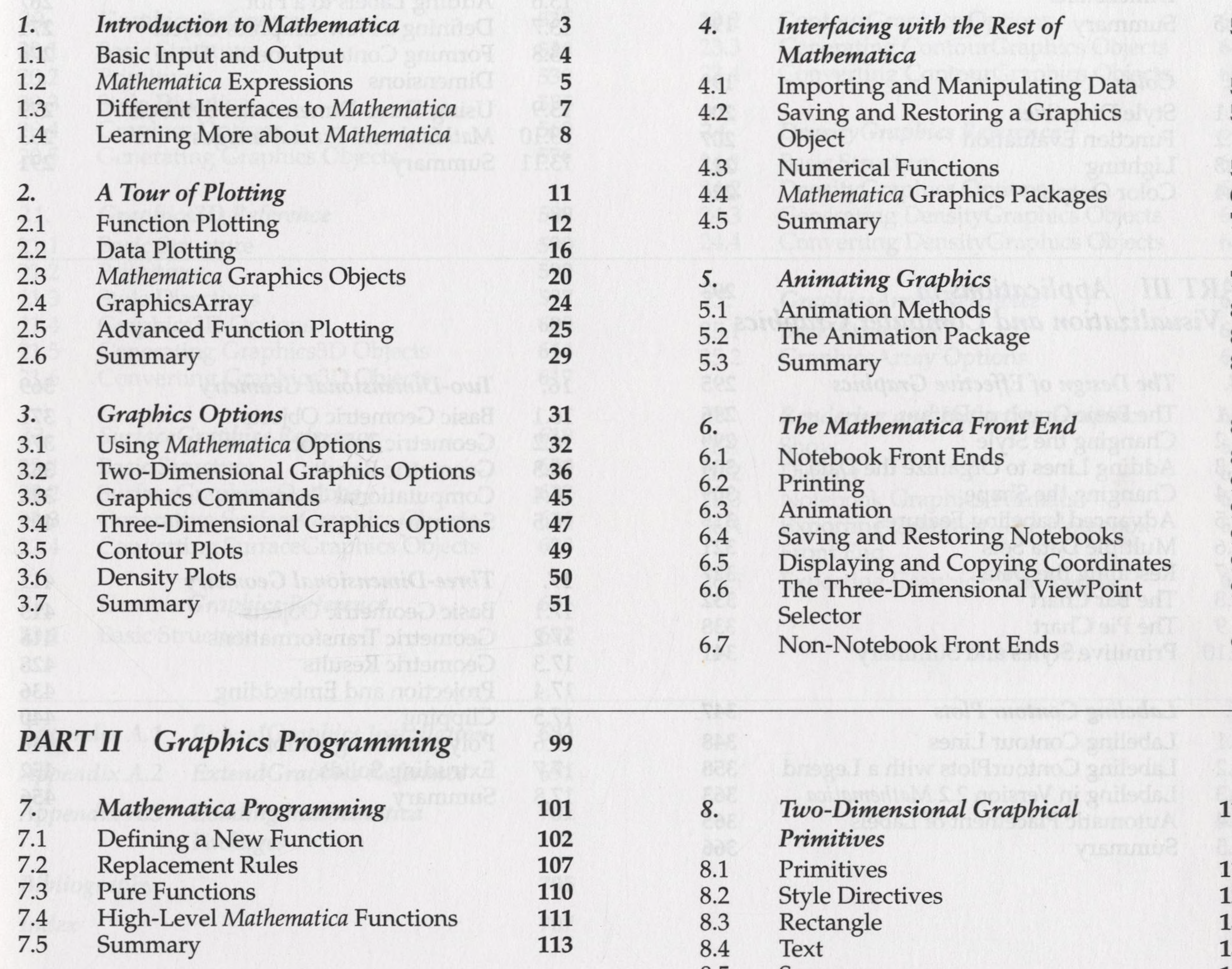

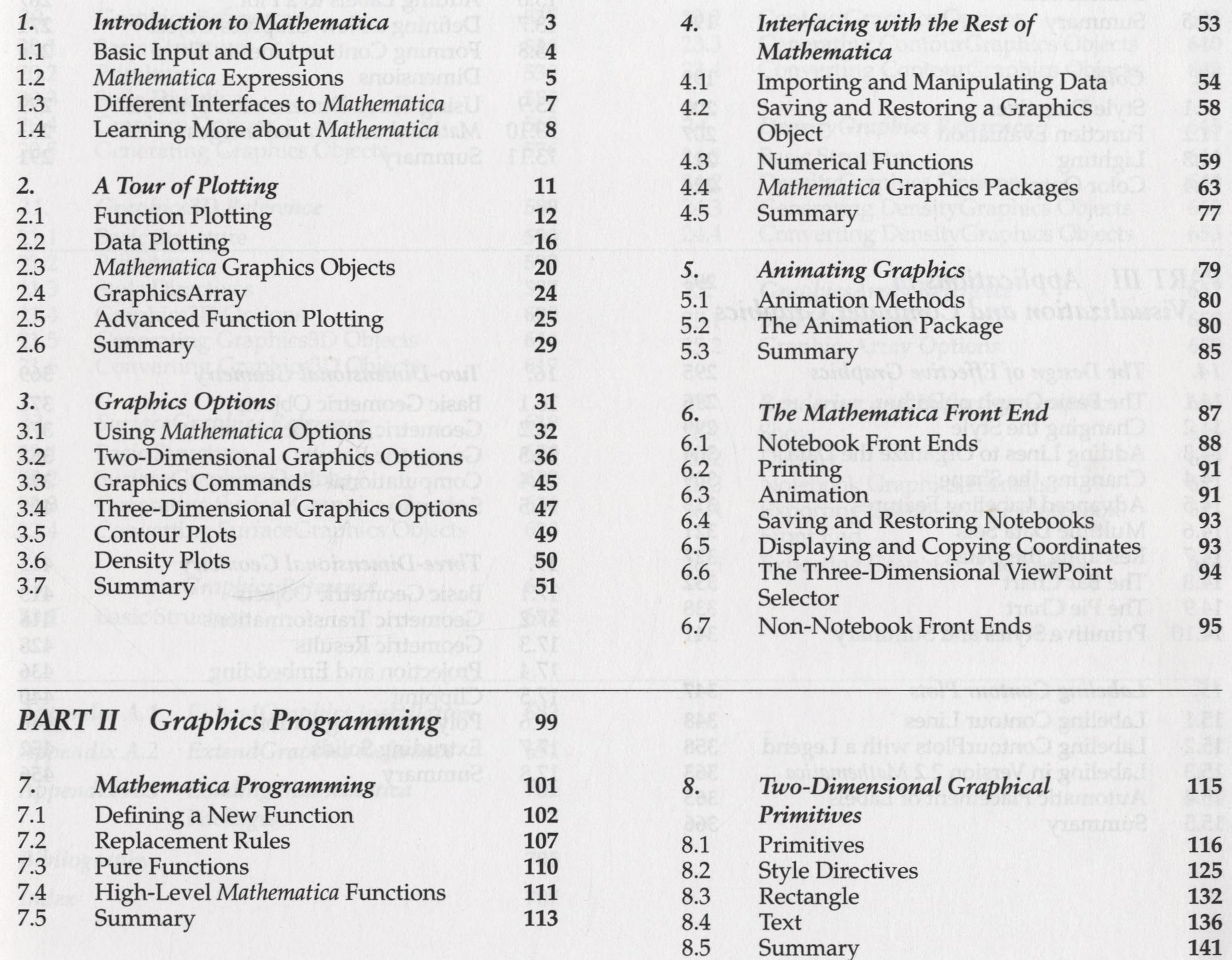

### xii Contents

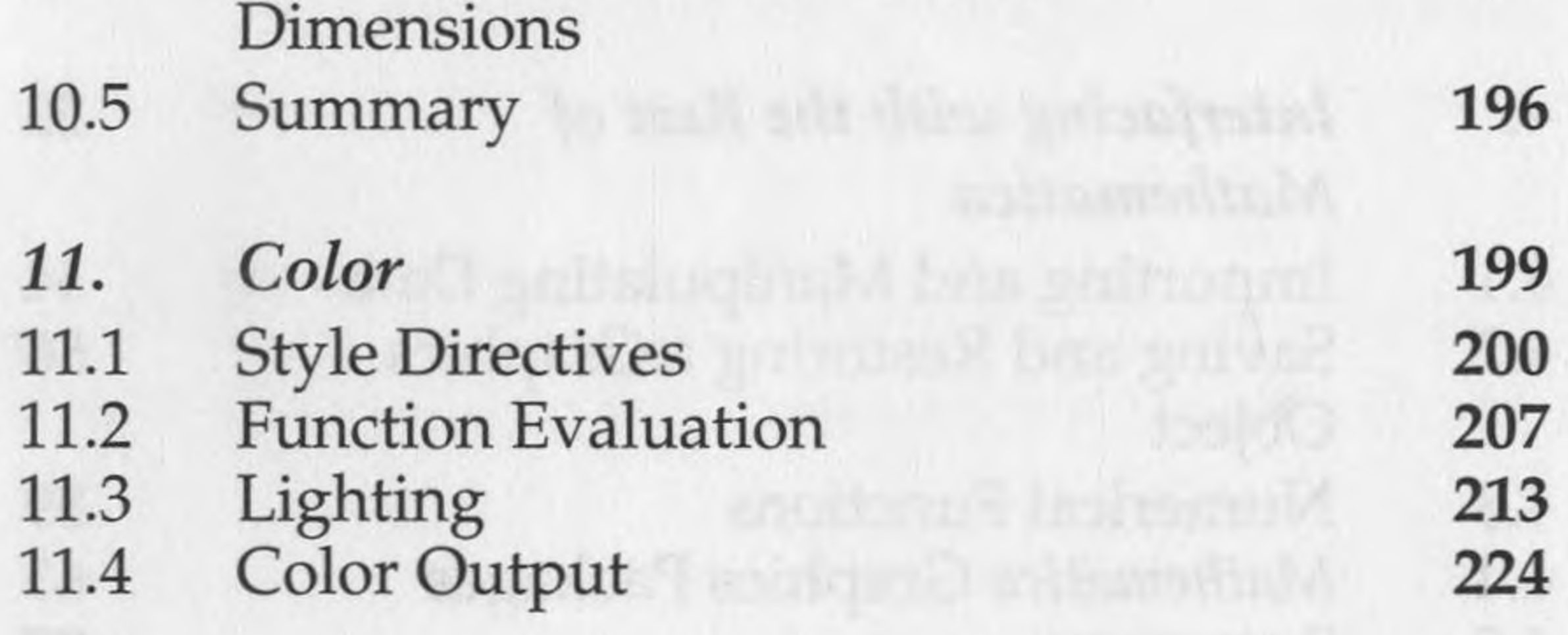

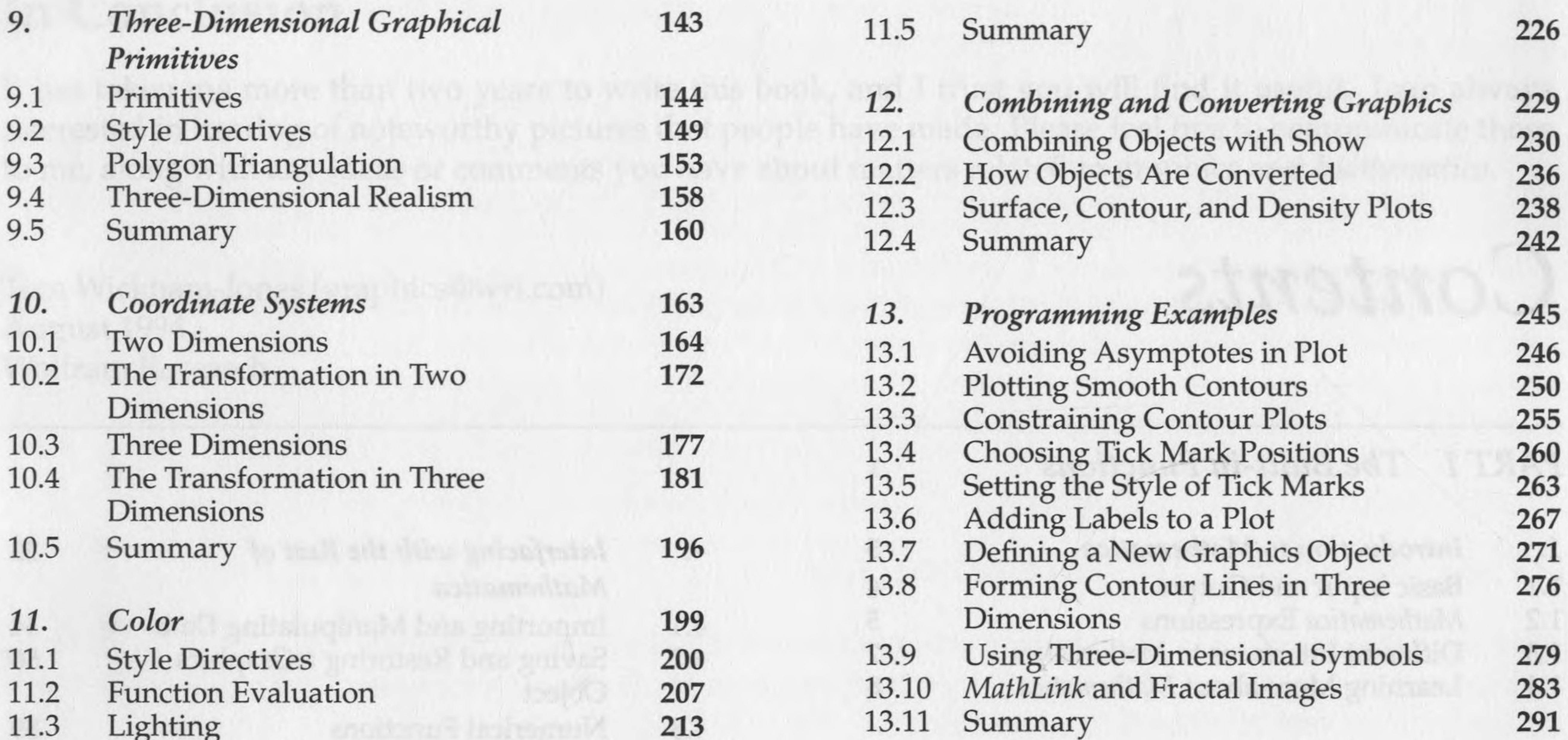

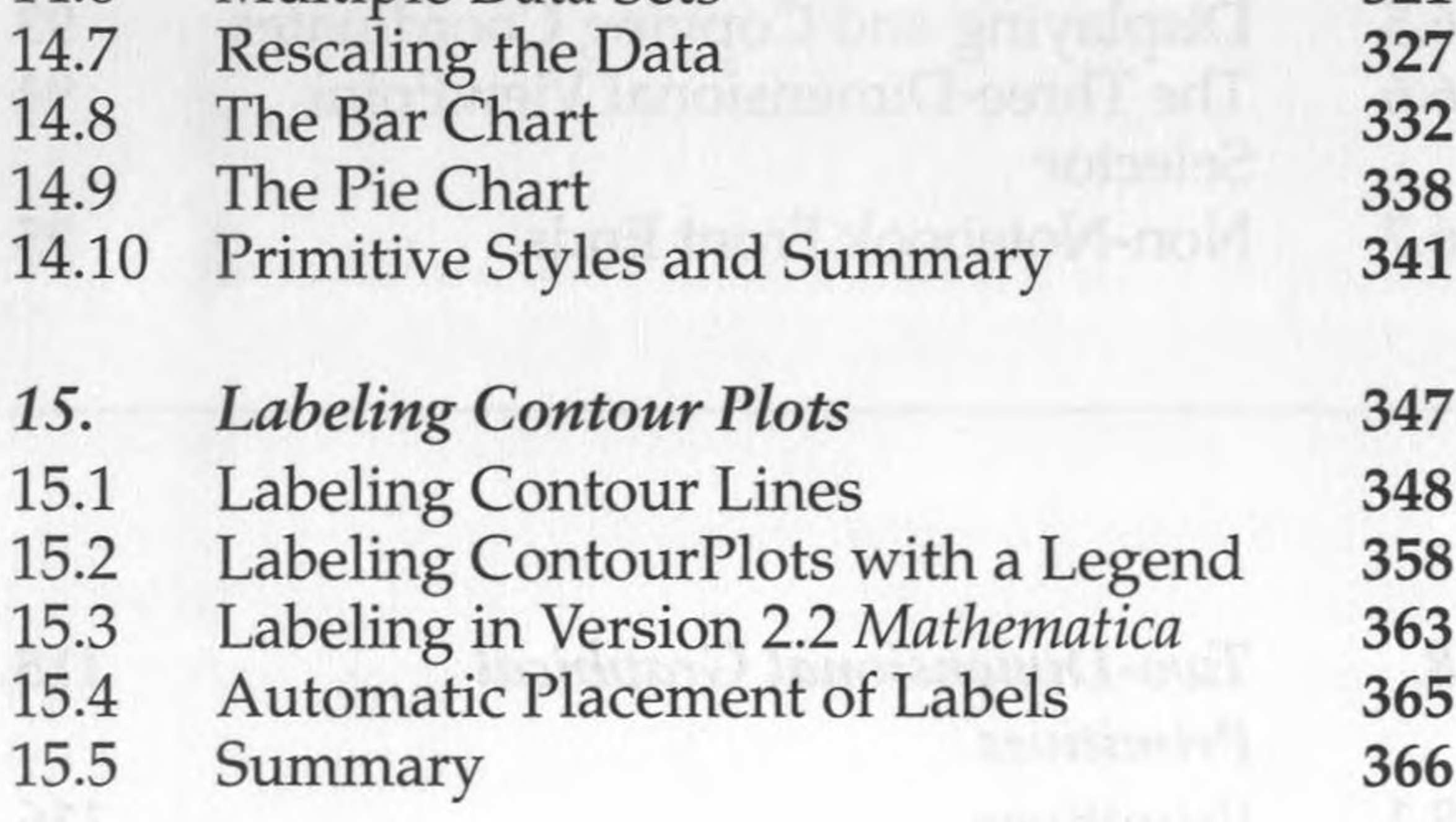

*PART III Applications in* <sup>293</sup> *Visualization and Computer Graphics*

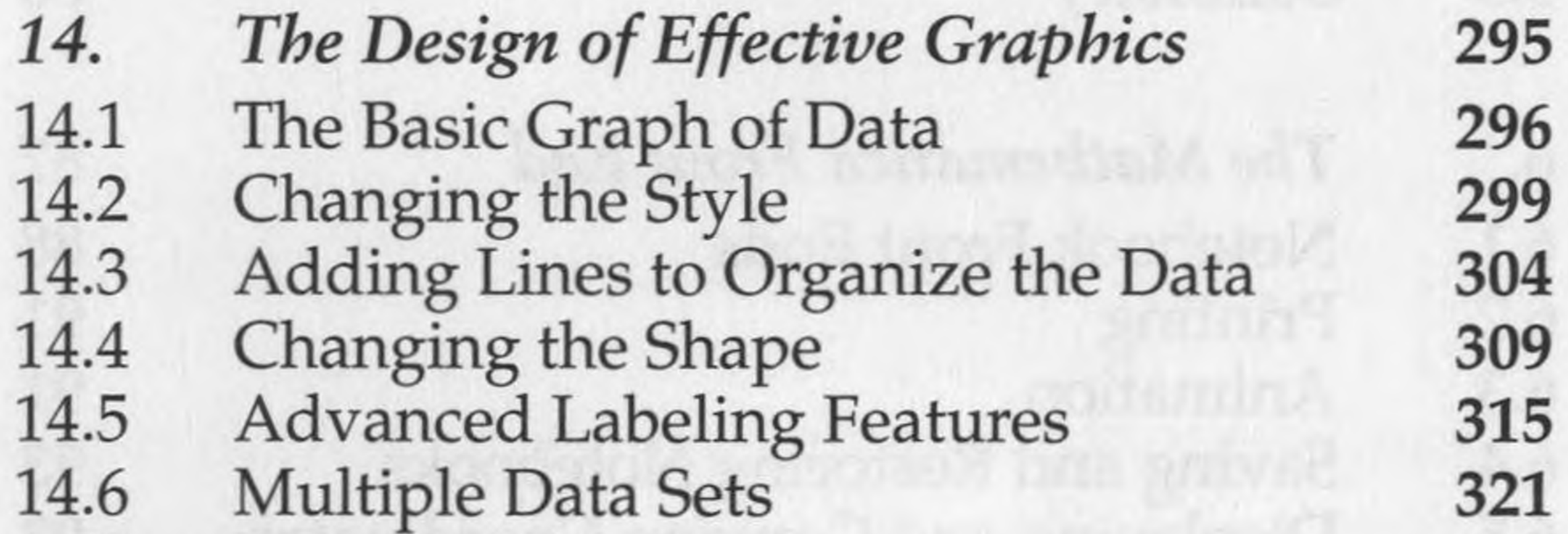

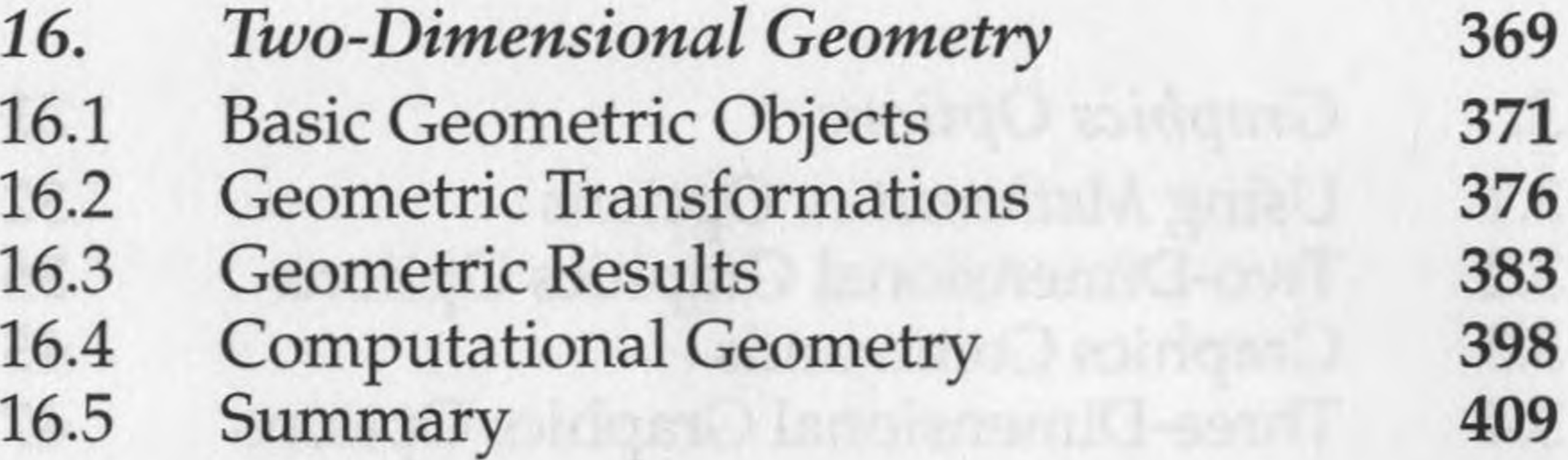

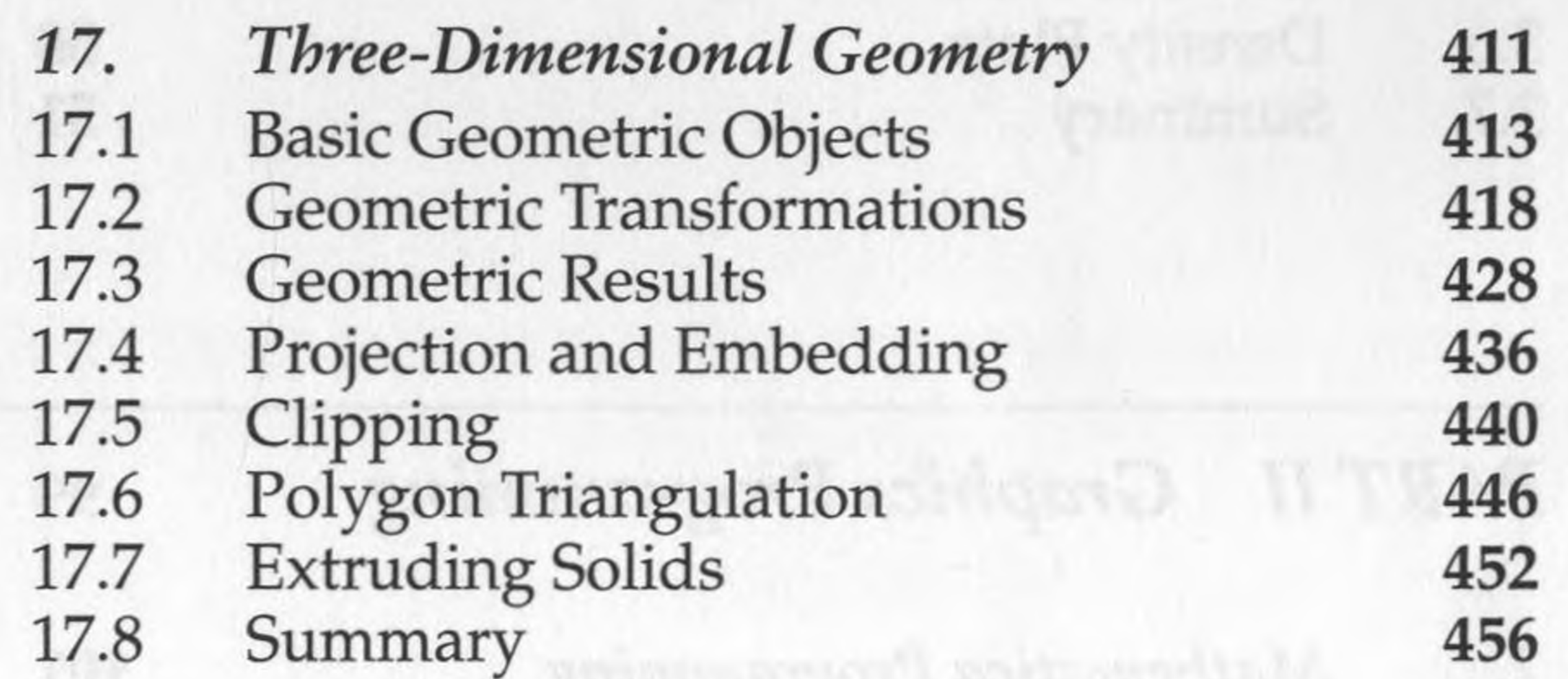

*Contents* xiii

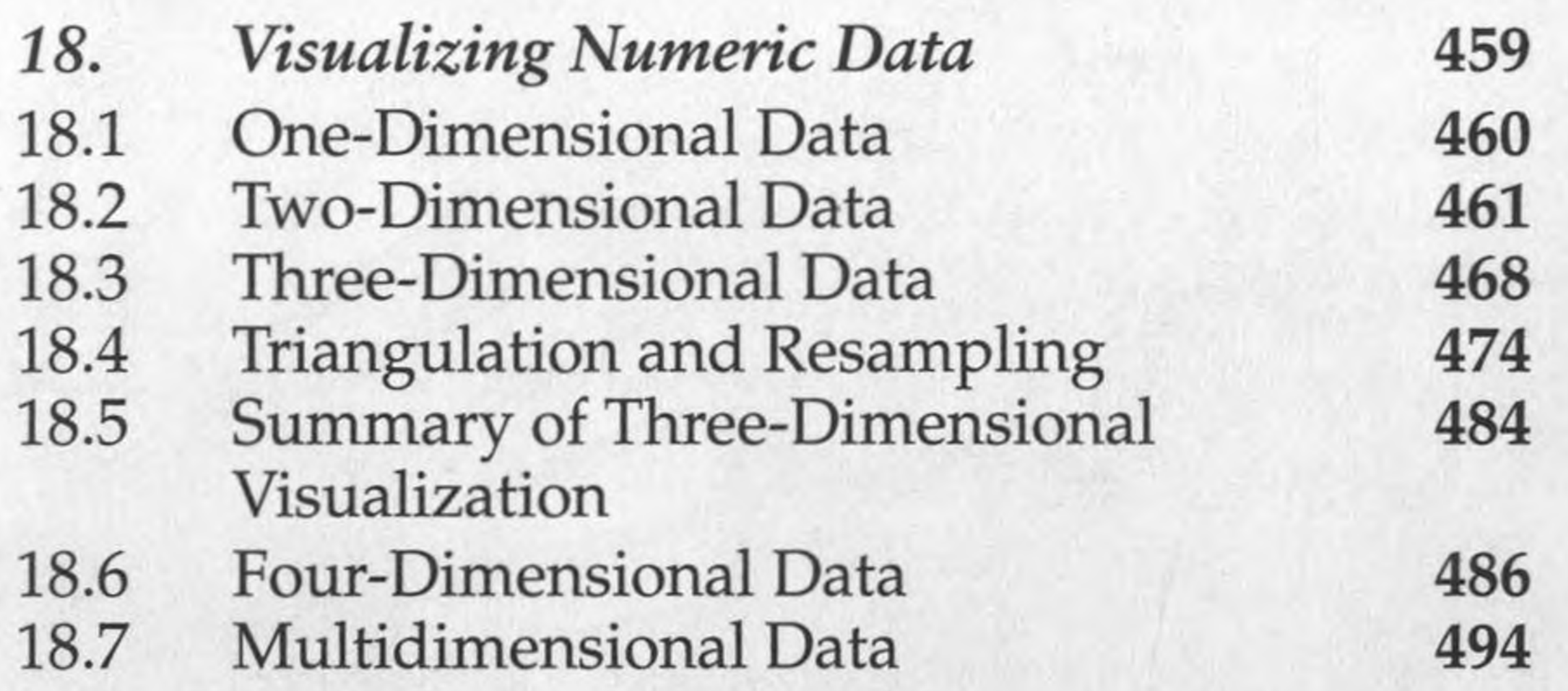

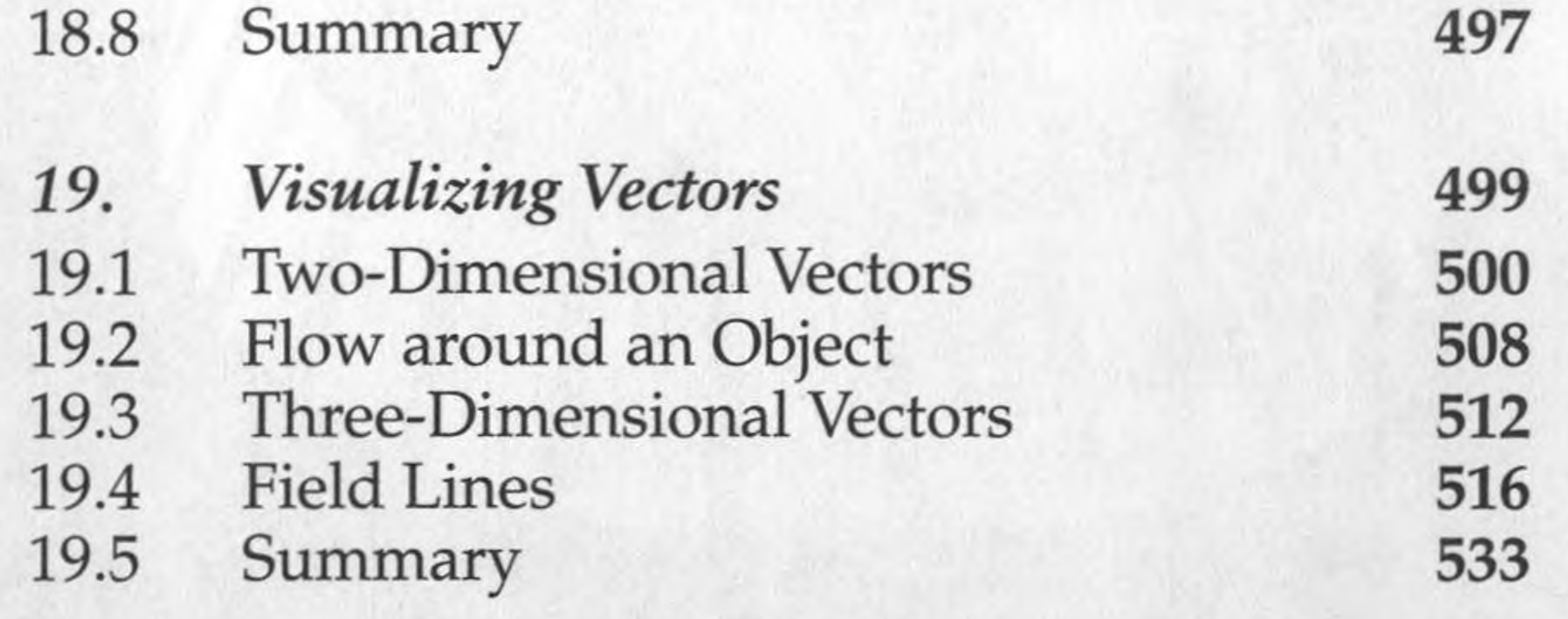

#### *PART IV A Reference to Graphics in Mathematica* 535

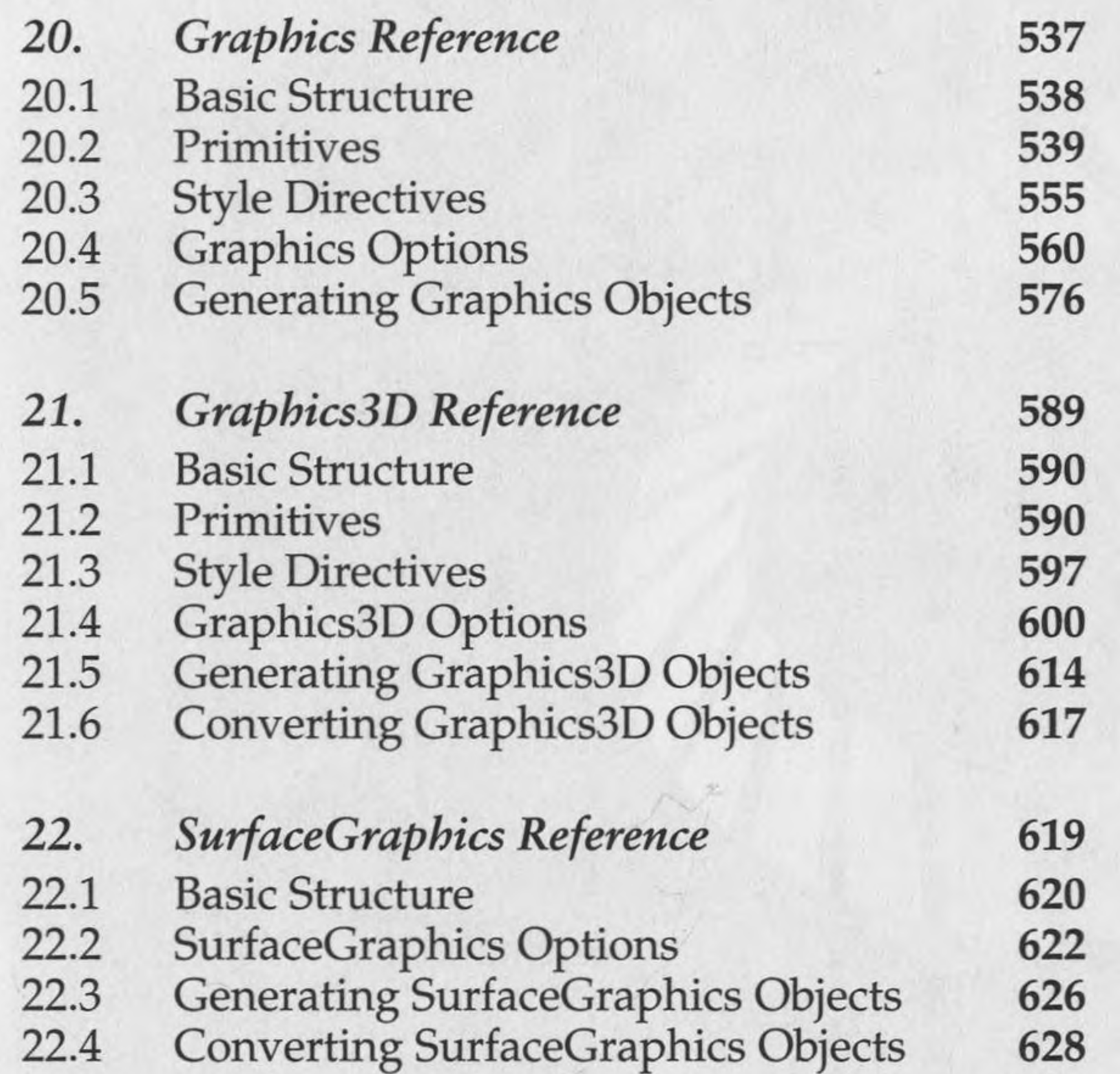

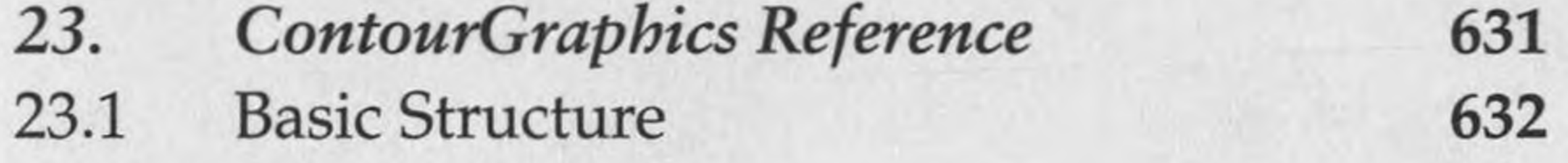

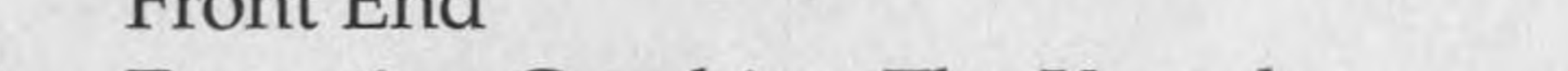

## 26.5 Exporting Graphics: The Kernel 674

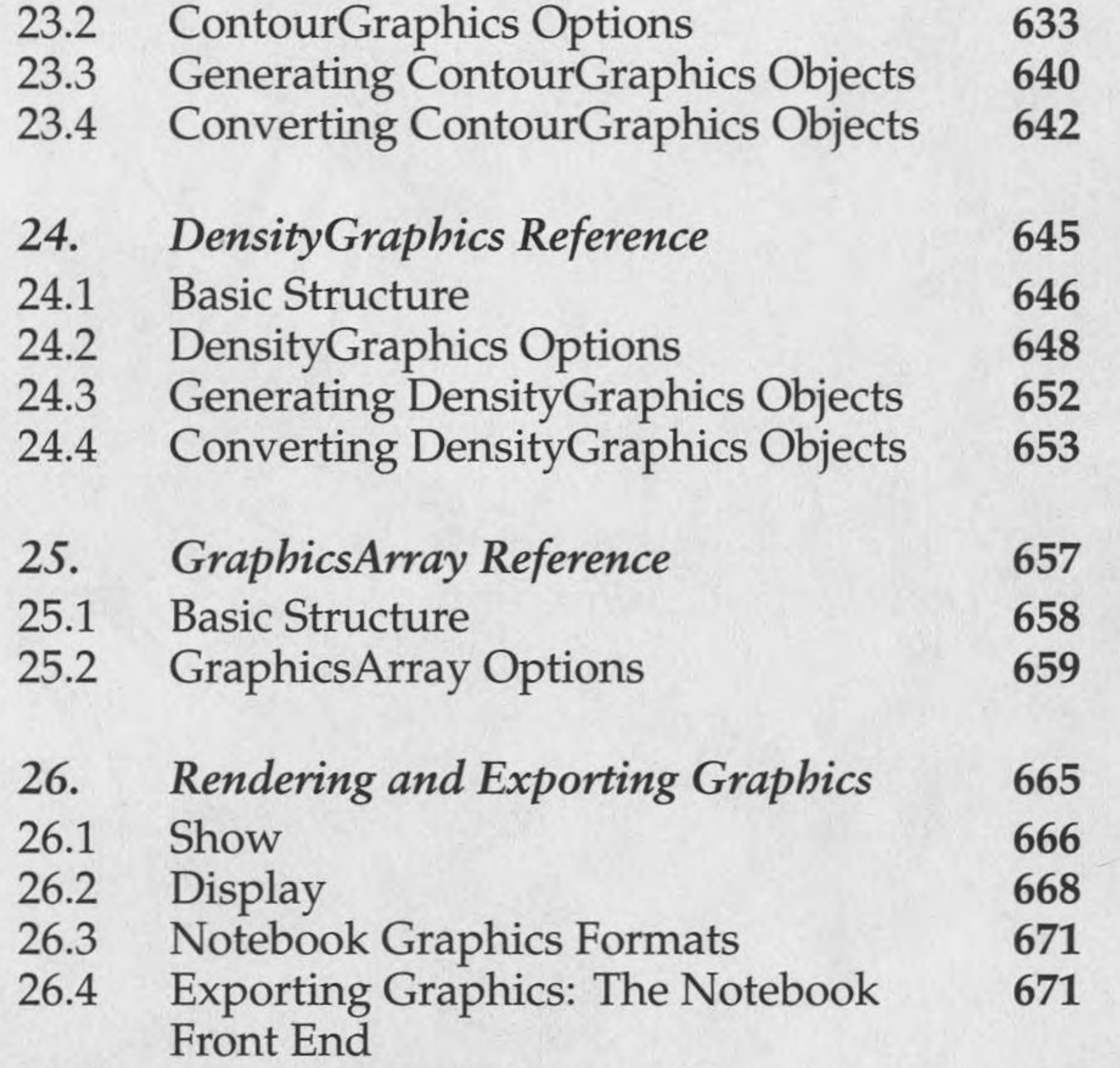

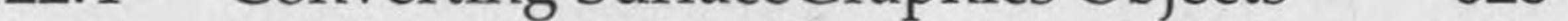

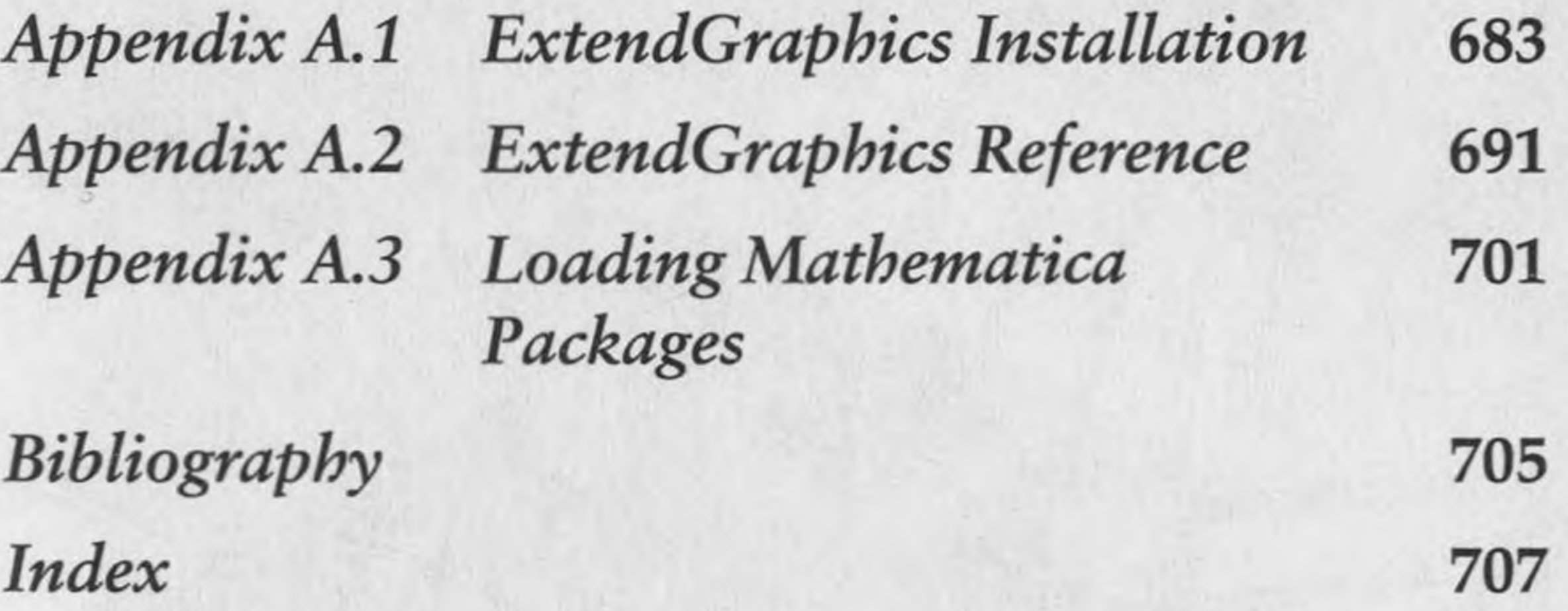

*Bibliography*  $\Box$  705

# <span id="page-3-0"></span>*Bibliography*

Churchill, R.V., and J.W. Brown. *Complex Variables and Applications.* New York: McGraw-Hill, 1990. Foley, J., A. van Dam, S. Feiner, and J. Hughes. *Computer Graphics: Principles and Practice,* Second Edition. Reading, MA: Addison-Wesley, 1990.

Glassner, A.S., ed. *Graphics Gems.* Boston: Academic Press, 1990.

Gray, Alfred. *Modern Differential Geometry ofCurves and Surfaces.* Boca Raton, FL: CRC Press, 1993. Greenwood, Addison. *Science at the Frontier: Volume 1.* Washington, DC: National Academy Press, 1992. Jones, Maldwyn A. *The Limits of Liberty: American History 1607-1980.* Oxford: Oxford University Press, 1983.

Kay, D.C., and J.R. Levine. *Graphics File Formats.* New York: Windcrest/McGraw-Hill, 1992. *PostScript Language Reference Manual,* Second Edition. Reading, MA: Addison-Wesley, 1990. Tufte, E.R. *The Visual Display of Quantitive Information.* Cheshire, CT: Graphics Press, 1983. Tukey, J. *Exploratory Data Analysis.* Reading, MA: Addison-Wesley, 1977. Wells, David. *The Penguin Dictionary ofCurious and Interesting Geometry.* London: Penguin Books, 1991. Wolfram, Stephen. *Mathematica: A System for Doing Mathematics by Computer,* Second Edition. Reading, MA: Addison-Wesley, 1990.

with the second state of the first state of the **A CONTRACT OF A STREET AND RELEASED AND STREET AND RELEASED AND STREET AND RELEASED AND RELEASED** 

 $\sim$